À

Store

# iPad

Our most advanced technology in a magical and revolutionary device at an unbelievable price.

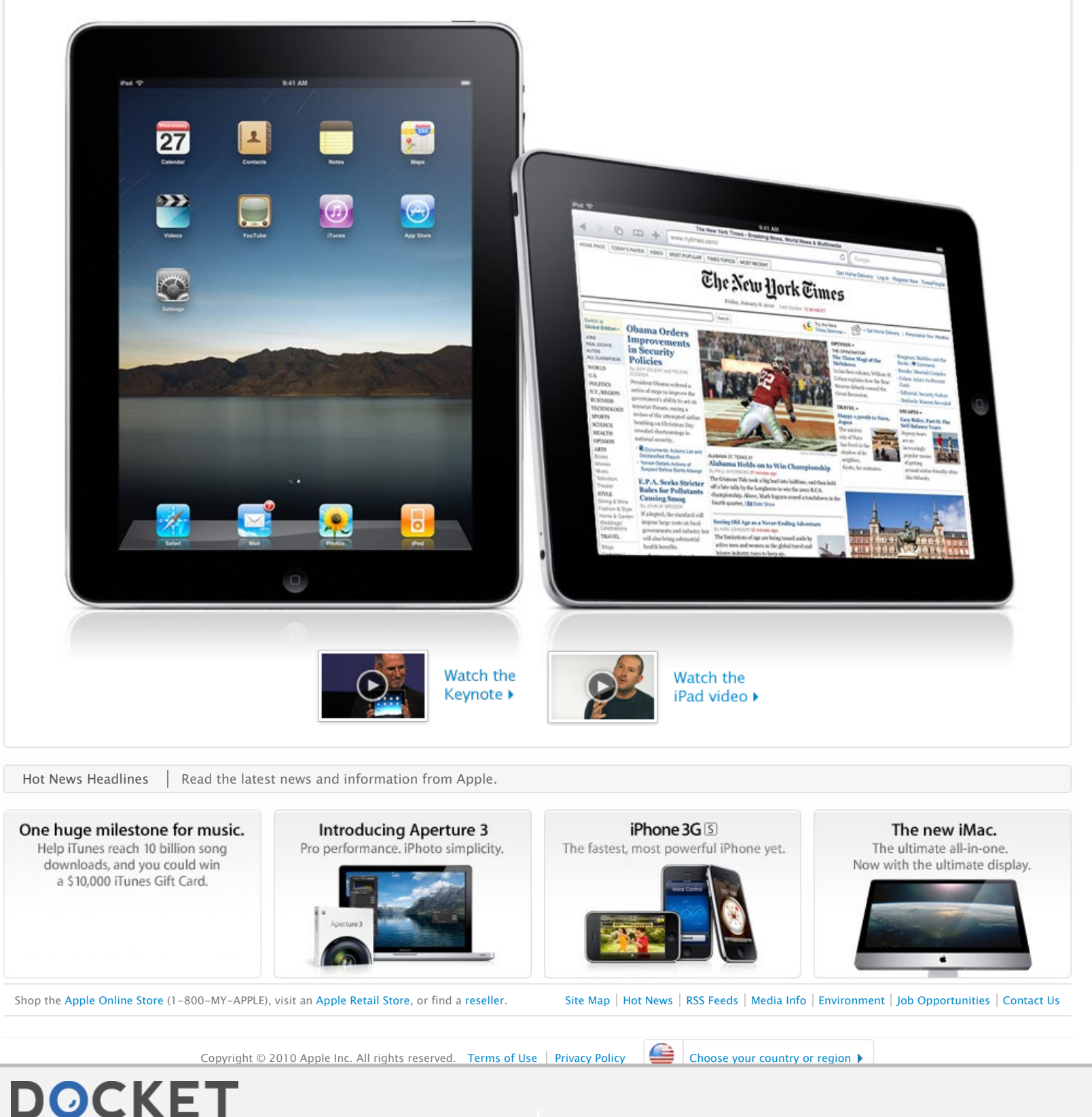

Find authenticated court documents without watermarks at docketalarm.com.

<span id="page-1-0"></span>Apple - Aperture - Pro performance with iPhoto simplicity.

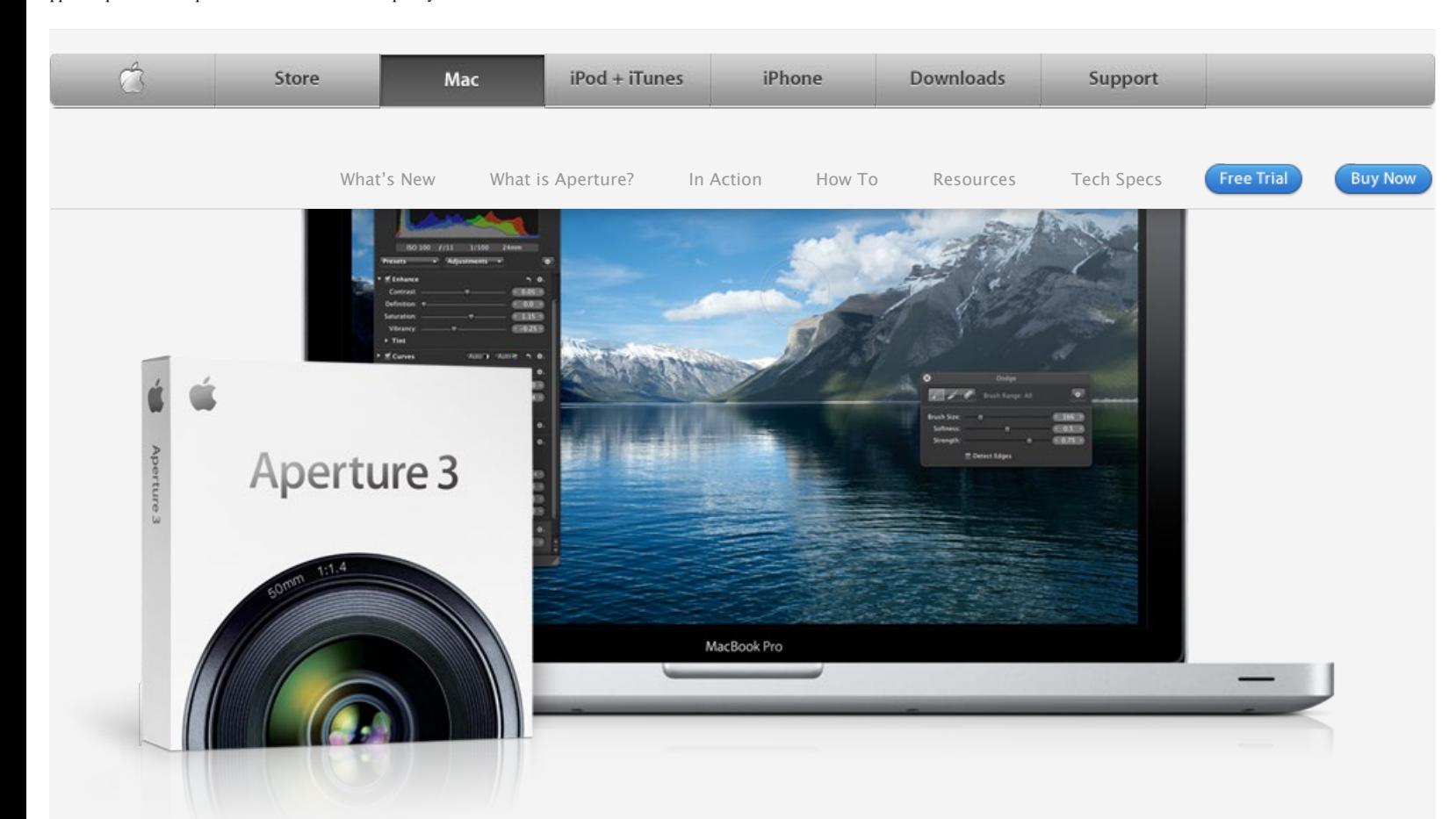

# Taking photos. Further.

The new Aperture 3 gives you powerful yet easy-to-use tools to refine images, showcase your photography, and manage massive libraries on your Mac. It's pro performance with iPhoto simplicity. [Learn more](https://web.archive.org/web/20100217062822/http://www.apple.com/aperture/whats-new.html)

## [What is Aperture?](https://web.archive.org/web/20100217062822/http://www.apple.com/aperture/what-is.html)

[New in Aperture 3](https://web.archive.org/web/20100217062822/http://www.apple.com/aperture/whats-new.html)

[It's the way to better photos on a Mac.](https://web.archive.org/web/20100217062822/http://www.apple.com/aperture/what-is.html) [With tools to retouch photos, organize](https://web.archive.org/web/20100217062822/http://www.apple.com/aperture/what-is.html) [libraries, share work online, and print](https://web.archive.org/web/20100217062822/http://www.apple.com/aperture/what-is.html) [professionally designed books. Learn](https://web.archive.org/web/20100217062822/http://www.apple.com/aperture/what-is.html) [more](https://web.archive.org/web/20100217062822/http://www.apple.com/aperture/what-is.html)

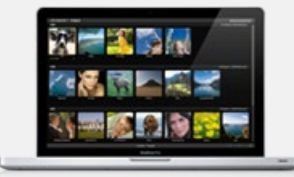

## [Aperture in Action](https://web.archive.org/web/20100217062822/http://www.apple.com/aperture/action/richardson/)

[Aperture 3 helps](https://web.archive.org/web/20100217062822/http://www.apple.com/aperture/action/richardson/) [National Geographic](https://web.archive.org/web/20100217062822/http://www.apple.com/aperture/action/richardson/) [photographer Jim Richardson connect](https://web.archive.org/web/20100217062822/http://www.apple.com/aperture/action/richardson/) [the places he's been with the pictures](https://web.archive.org/web/20100217062822/http://www.apple.com/aperture/action/richardson/) [he's taken, using GPS mapping. Watch](https://web.archive.org/web/20100217062822/http://www.apple.com/aperture/action/richardson/) [video](https://web.archive.org/web/20100217062822/http://www.apple.com/aperture/action/richardson/)

**DOCKET** 

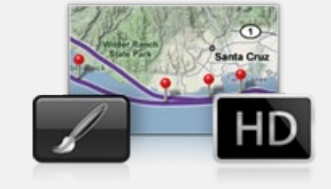

[Organization with Faces and Places.](https://web.archive.org/web/20100217062822/http://www.apple.com/aperture/whats-new.html) [Brushes and adjustment presets to](https://web.archive.org/web/20100217062822/http://www.apple.com/aperture/whats-new.html) [perfect and enhance images. True](https://web.archive.org/web/20100217062822/http://www.apple.com/aperture/whats-new.html) [full-screen browsing. And over 200](https://web.archive.org/web/20100217062822/http://www.apple.com/aperture/whats-new.html) [more new features. Learn more](https://web.archive.org/web/20100217062822/http://www.apple.com/aperture/whats-new.html)

[Aperture in Action](https://web.archive.org/web/20100217062822/http://www.apple.com/aperture/action/menuez/)

[For his documentary project Wisdom](https://web.archive.org/web/20100217062822/http://www.apple.com/aperture/action/menuez/) [of New York, professional](https://web.archive.org/web/20100217062822/http://www.apple.com/aperture/action/menuez/) [photographer Doug Menuez uses](https://web.archive.org/web/20100217062822/http://www.apple.com/aperture/action/menuez/) [Aperture 3 to manage his photos on](https://web.archive.org/web/20100217062822/http://www.apple.com/aperture/action/menuez/) [location and sync edits back in the](https://web.archive.org/web/20100217062822/http://www.apple.com/aperture/action/menuez/) [studio. Watch video](https://web.archive.org/web/20100217062822/http://www.apple.com/aperture/action/menuez/)

## [Aperture in Action](https://web.archive.org/web/20100217062822/http://www.apple.com/aperture/action/frakes/)

[With Aperture 3, photojournalist Bill](https://web.archive.org/web/20100217062822/http://www.apple.com/aperture/action/frakes/) [Frakes creates a multimedia slideshow](https://web.archive.org/web/20100217062822/http://www.apple.com/aperture/action/frakes/) [that combines still photos, audio, and](https://web.archive.org/web/20100217062822/http://www.apple.com/aperture/action/frakes/) [HD video to document people's](https://web.archive.org/web/20100217062822/http://www.apple.com/aperture/action/frakes/) [everyday lives. Watch video](https://web.archive.org/web/20100217062822/http://www.apple.com/aperture/action/frakes/)

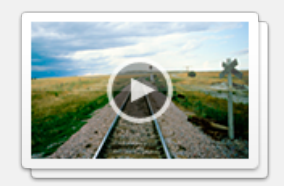

## [Go from iPhoto to Aperture](https://web.archive.org/web/20100217062822/http://www.apple.com/aperture/iphoto-to-aperture/)

[You've taken some amazing shots and](https://web.archive.org/web/20100217062822/http://www.apple.com/aperture/iphoto-to-aperture/) [iPhoto has been a solid photo](https://web.archive.org/web/20100217062822/http://www.apple.com/aperture/iphoto-to-aperture/) [assistant. Now you're ready to go](https://web.archive.org/web/20100217062822/http://www.apple.com/aperture/iphoto-to-aperture/) [further. The move to Aperture 3 is](https://web.archive.org/web/20100217062822/http://www.apple.com/aperture/iphoto-to-aperture/) [designed to be seamless. Learn more](https://web.archive.org/web/20100217062822/http://www.apple.com/aperture/iphoto-to-aperture/)

Apple - Aperture - Pro performance with iPhoto simplicity.

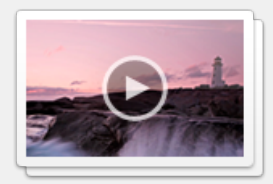

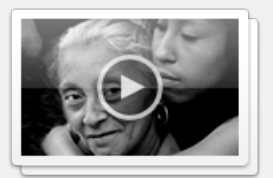

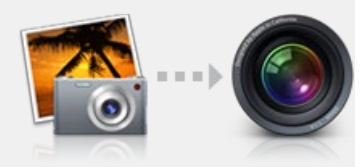

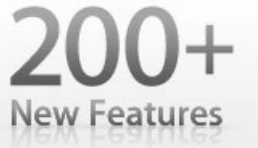

More power, more ease of use, and more possibilities. Learn More >

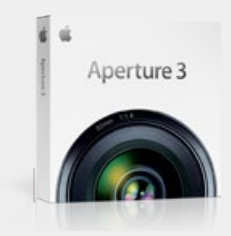

Buy Aperture 3 now. Find an [Apple Retail Store](https://web.archive.org/web/20100217062822/http://www.apple.com/retail/). Find your [local authorized reseller](https://web.archive.org/web/20100217062822/http://www.apple.com/buy/locator/). Get [Apple education pricing](https://web.archive.org/web/20100217062822/http://www.apple.com/education/). Call 1-800-MY-APPLE. View [system requirements](https://web.archive.org/web/20100217062822/http://www.apple.com/aperture/specs.html).

Download the 30-day free trial. [Download Free](https://web.archive.org/web/20100217062822/http://www.apple.com/aperture/download/) Trial

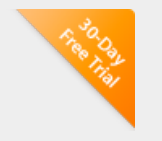

© 2009 Google. Map data © 2009 Google.

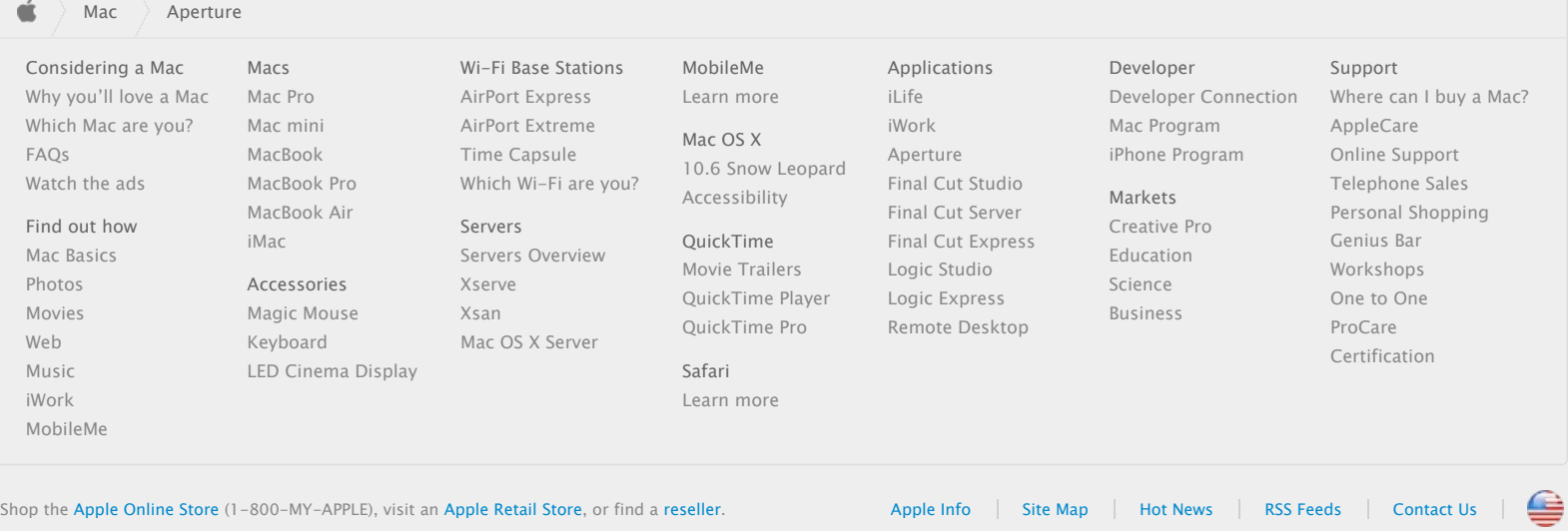

Copyright © 2010 Apple Inc. All rights reserved. [Terms of Use](https://web.archive.org/web/20100217062822/http://www.apple.com/legal/terms/site.html) [Privacy Policy](https://web.archive.org/web/20100217062822/http://www.apple.com/legal/privacy/)

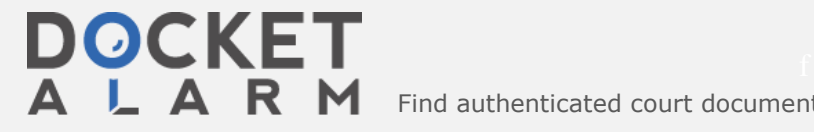

Find authenticated court documents without watermarks at **docketalarm.com**.

<span id="page-3-0"></span>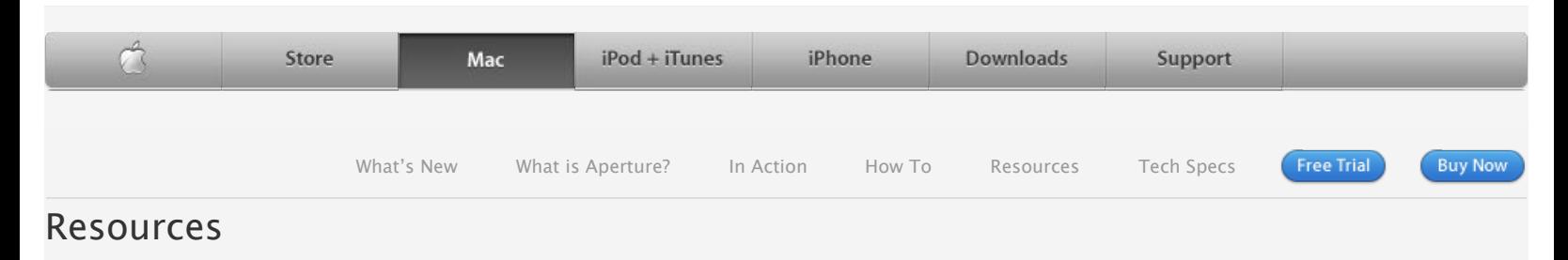

## Downloads

### Aperture Downloads

Update to the latest version of Aperture — by visiting the [Aperture Downloads](https://web.archive.org/web/20100305090412/http://www.apple.com/aperture/download/) page. If you're unable to upgrade to Aperture 3, updates for earlier versions of Aperture are also available on this page.

AppleScript and Automator Support Aperture offers integrated support for AppleScript and Automator, letting you create custom workflows and automate some of the activities you perform over and over. Download the [Aperture 3](https://web.archive.org/web/20100305090412/http://images.apple.com/aperture/resources/pdf/Aperture_3_AppleScript_Reference.pdf) [AppleScript Reference](https://web.archive.org/web/20100305090412/http://images.apple.com/aperture/resources/pdf/Aperture_3_AppleScript_Reference.pdf) for a

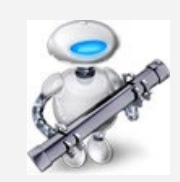

complete guide to using AppleScript with Aperture. This 36-page document describes classes, commands, and other AppleScript-specific features found in the Aperture 3 AppleScript dictionary.

For help with Automator, third parties — like [automator.us](https://web.archive.org/web/20100305090412/http://automator.us/aperture/)\* — have created ready-to-use workflows you can download and put to work today.

\* Workflows available at [automator.us](https://web.archive.org/web/20100305090412/http://automator.us/aperture/) are provided as is as a courtesy. Apple makes no warranties about their usefulness or quality.

## Third-Party Websites

### Aperture Users Network

From tips to articles on the digital workflow to podcasts, Aperture users have a great source for information and inspiration in the Aperture Users Network. [http://aperture.maccreate.com](https://web.archive.org/web/20100305090412/http://aperture.maccreate.com/) 图

## Services

### Print Products

Order professional-quality lab prints or beautifully bound softcover or hardcover photo books in multiple sizes. Books and prints are competitively priced and printed to Apple's exacting quality standards. [Learn](https://web.archive.org/web/20100305090412/http://www.apple.com/aperture/resources/print-products.html) more

**DOCKET** 

## Third-Party Plug-ins, Presets, and Other One to One Extras

Aperture 3 includes a powerful plugin architecture for the seamless integration of popular third-party image editing and export plug-ins. These plug-ins allow you to extend

the capabilities of Aperture by accessing an entire industry's worth of imaging expertise — without ever leaving Aperture. See all [plug-ins](https://web.archive.org/web/20100305090412/http://www.apple.com/aperture/resources/plugins.html) ▶

[Image Editing Plug-ins.](https://web.archive.org/web/20100305090412/http://www.apple.com/aperture/resources/plugins.html#editing) These plug-ins extend the built-in image editing capabilities of Aperture, adding specialized tools for noise reduction, selective adjustments, lens correction, and much more. [Export Plug-ins](https://web.archive.org/web/20100305090412/http://www.apple.com/aperture/resources/plugins.html#export). Streamline your work by sending your photos to Flickr, Facebook, SmugMug, and other photo-sharing websites directly from Aperture. Or easily upload your photos to a remote FTP server, send them to another application, or generate a Flash-based web gallery.

[Photo Book Plug-ins. N](https://web.archive.org/web/20100305090412/http://www.apple.com/aperture/resources/third-party-books.html)ow you can easily create and order photo albums from some of the finest bookmakers in the world, right in Aperture. Just download a plug-in, and you're good to go. [Automations and Scripts.](https://web.archive.org/web/20100305090412/http://www.apple.com/aperture/resources/plugins.html#automation) These automated workflows take advantage of AppleScript to turn complex multistep tasks into one-click operations that extend existing Aperture features, and make it easy to integrate Aperture into a workflow that includes other applications such as Keynote, Mail, or InDesign.

[Extras.](https://web.archive.org/web/20100305090412/http://www.apple.com/aperture/resources/plugins.html#extras) These third-party web themes offer a variety of creative design options that give you greater flexibility when presenting your photos on the web.

The free Imaging Plug-in Software Development Kit (SDK) for Aperture is available through the Apple Developer Connection (ADC). Information about developing your own plug-ins for Aperture 3 is available on the [Apple Developer website](https://web.archive.org/web/20100305090412/http://developer.apple.com/referencelibrary/AppleApplications/idxAperture-date.html).

Inquiries regarding the development of photo book plug-ins can be sent to [aperturedeveloper@apple.com.](https://web.archive.org/web/20100305090412/mailto:aperturedeveloper@apple.com)

## Support

Aperture Support Page From software updates to technical articles to manuals to video tutorials, the Aperture support page is a handy resource with a wide variety of technical information about Anosture 3. Learn mo

Get more out of Aperture 3 with a

One to One membership at the Apple Retail Store. We'll teach you the basics of using Aperture or walk you through advanced projects — whatever you need to build your skills. One to One is available only at the time you purchase a new Mac from the Apple Retail Store or Apple Online Store.

[Learn more](https://web.archive.org/web/20100305090412/http://www.apple.com/retail/onetoone/) ▶

Apple - Aperture - Resources

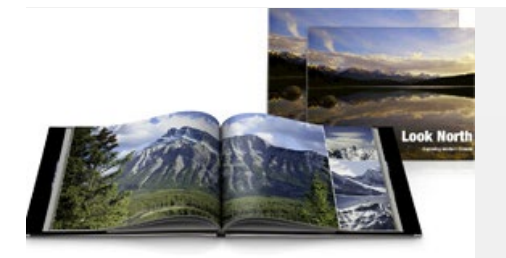

Aperture Forums

Discuss Aperture with other photographers eager to share information, answer questions, and offer tips and advice to fellow Aperture users. [Learn more](https://web.archive.org/web/20100305090412/http://discussions.apple.com/category.jspa?categoryID=184)  $\blacktriangleright$ 

# Aperture 3 Free Trial

[Take your photos further. Try Aperture free for 30 days.](https://web.archive.org/web/20100305090412/http://www.apple.com/aperture/trial/)

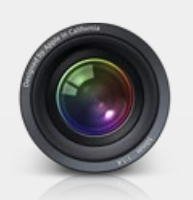

From iPhoto to Aperture [All of your iPhoto Events, Faces, Places, albums, and more will be preserved.](https://web.archive.org/web/20100305090412/http://www.apple.com/aperture/iphoto-to-aperture/)

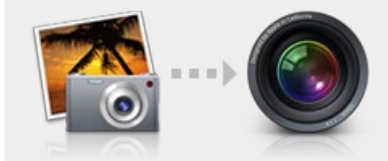

One-of-a-Kind Photo Books [Now it's easy to create custom, professional-quality photo books.](https://web.archive.org/web/20100305090412/http://www.apple.com/aperture/resources/print-products.html)

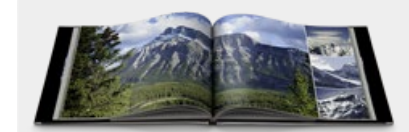

**Buy Aperture 3** 

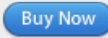

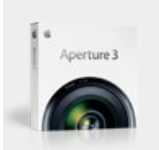

Find an [Apple Retail Store](https://web.archive.org/web/20100305090412/http://www.apple.com/retail/). Find your [local authorized reseller](https://web.archive.org/web/20100305090412/http://www.apple.com/buy/locator/). Get [Apple education pricing](https://web.archive.org/web/20100305090412/http://store.apple.com/us/browse/home/education_routing).

# А M  $\mathbf{r}$  archive.org/web/2010030505090412/http://www.apple.com/aperture/resources/

Find authenticated court documents without watermarks at **docketalarm.com**.

# **DOCKET**

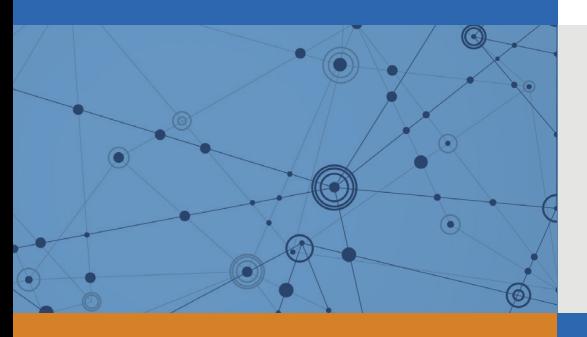

# Explore Litigation Insights

Docket Alarm provides insights to develop a more informed litigation strategy and the peace of mind of knowing you're on top of things.

# **Real-Time Litigation Alerts**

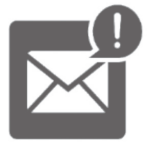

Keep your litigation team up-to-date with **real-time alerts** and advanced team management tools built for the enterprise, all while greatly reducing PACER spend.

Our comprehensive service means we can handle Federal, State, and Administrative courts across the country.

# **Advanced Docket Research**

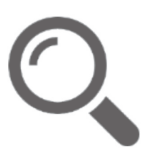

With over 230 million records, Docket Alarm's cloud-native docket research platform finds what other services can't. Coverage includes Federal, State, plus PTAB, TTAB, ITC and NLRB decisions, all in one place.

Identify arguments that have been successful in the past with full text, pinpoint searching. Link to case law cited within any court document via Fastcase.

# **Analytics At Your Fingertips**

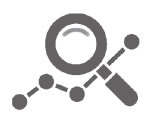

Learn what happened the last time a particular judge, opposing counsel or company faced cases similar to yours.

Advanced out-of-the-box PTAB and TTAB analytics are always at your fingertips.

# **API**

Docket Alarm offers a powerful API (application programming interface) to developers that want to integrate case filings into their apps.

# **LAW FIRMS**

Build custom dashboards for your attorneys and clients with live data direct from the court.

Automate many repetitive legal tasks like conflict checks, document management, and marketing.

# **FINANCIAL INSTITUTIONS**

Litigation and bankruptcy checks for companies and debtors.

# **E-DISCOVERY AND LEGAL VENDORS**

Sync your system to PACER to automate legal marketing.

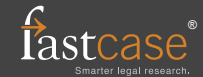